## **C++98 Mapping for Modules**

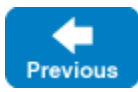

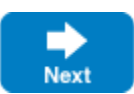

A Slice [module](https://doc.zeroc.com/display/IceMatlab/Modules) maps to a C++ namespace. The mapping preserves the nesting of the Slice definitions. For example:

## **Slice**

```
module M1 
{
     module M2
     {
         // ...
     }
     // ...
}
// ...
module M1 // Reopen M1
{
     // ...
}
```
This definition maps to the corresponding C++ definition:

```
C++
namespace M1 
{
     namespace M2
     {
         // ...
     }
     // ...
}
// ...
namespace M1 // Reopen M1
{
     // ...
}
```
If a Slice module is reopened, the corresponding C++ namespace is reopened as well.

Back to Top ^

## See Also

- [Modules](https://doc.zeroc.com/display/IceMatlab/Modules)
- [C++98 Mapping for Identifiers](https://doc.zeroc.com/pages/viewpage.action?pageId=18262662)
- [C++98 Mapping for Built-In Types](https://doc.zeroc.com/pages/viewpage.action?pageId=18262664)
- [C++98 Mapping for Enumerations](https://doc.zeroc.com/pages/viewpage.action?pageId=18262665)
- [C++98 Mapping for Structures](https://doc.zeroc.com/pages/viewpage.action?pageId=18262666)
- [C++98 Mapping for Sequences](https://doc.zeroc.com/pages/viewpage.action?pageId=18262667)
- [C++98 Mapping for Dictionaries](https://doc.zeroc.com/pages/viewpage.action?pageId=18262668)
- [C++98 Mapping for Constants](https://doc.zeroc.com/pages/viewpage.action?pageId=18262669)
- [C++98 Mapping for Exceptions](https://doc.zeroc.com/pages/viewpage.action?pageId=18262670)

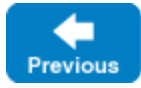

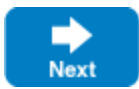